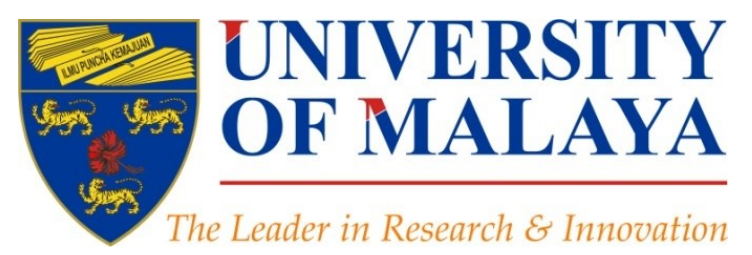

## **Microblogging for Enhancing the Research Accessibility**

### **Nader Ale Ebrahim**, PhD

Visiting Research Fellow

Research Support Unit Centre for Research Services Research Management & Innovation Complex University of Malaya, Kuala Lumpur, Malaysia

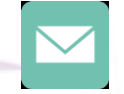

#### aleebrahim@um.edu.my

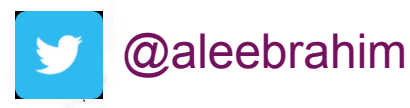

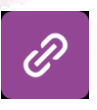

*www.researcherid.com/rid/C-2414-2009 [http://scholar.google.com/citations](http://scholar.google.com/citations?user=XiIuF7YAAAAJ&hl=en&oi=sra)*

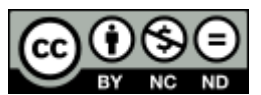

27th April 2016

All of my presentations are available online at: [https://figshare.com/authors/Nader\\_Ale\\_Ebrahim/100797](https://figshare.com/authors/Nader_Ale_Ebrahim/100797) Link to this presentation: <https://dx.doi.org/10.6084/m9.figshare.3185218.v1>

## 3rd SERIES OF INTRODUCTORY WORKSHOP ON: *Strategies to Enhance Research Visibility, Impact & Citations*

#### **Nader Ale Ebrahim, PhD**

===================================== Research Support Unit Centre for Research Services Research Management & Innovation Complex University of Malaya, Kuala Lumpur, Malaysia *[www.researcherid.com/rid/C-2414-2009](http://www.researcherid.com/rid/C-2414-2009) [http://scholar.google.com/citations](http://scholar.google.com/citations?user=XiIuF7YAAAAJ&hl=en&oi=sra)*

Read more:

- 1. Ale Ebrahim, N., Salehi, H., Embi, M. A., Habibi Tanha, F., Gholizadeh, H., Motahar, S. M., & Ordi, A. (2013). [Effective](http://ssrn.com/abstract=2344585)  [Strategies for Increasing Citation Frequency.](http://ssrn.com/abstract=2344585) International Education Studies, 6(11), 93-99. doi: 10.5539/ies.v6n11p93
- 2. Ale Ebrahim, Nader. "[Optimize Your Article for Search Engine](http://ssrn.com/abstract=2588209)." *University of Malaya Research Bulletin* 2.1 (2014): 38-39.

## Abstract

**Abstract:** There are statistically significant associations between higher citations for articles and the use of various social networking sites such as Twitter, Facebook, blogs and forums. Twitter is a microblogging tool and social media site created in 2006 that gives you a chance to share quick thoughts using not more than 140 characters in a post. It's a great way to share your current research, publications and links to achieve maximum publicity. Twitter assist you to stay current with the literature and new developments in your field of interest. Proper tools allow the researchers to increase the research impact and citations. This presentation will provide various techniques on how microblogging improving your research impact and visibility.

**Keywords:** H-index, Improve citations, Research tools, Bibliometrics, Twitter, Research visibility

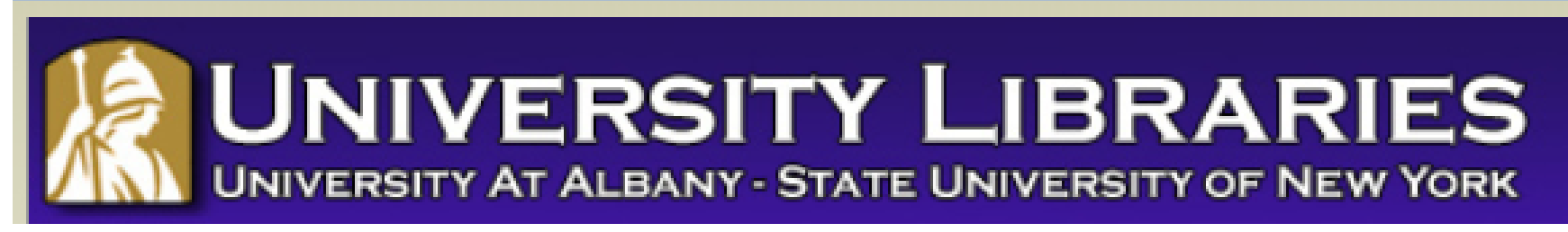

#### **Effective Strategies for Increasing Citation Frequency**

**Journal Reputation and Impact**: publishing a paper in a journal based on disciplinary reputatation or with a high impact factor is the most well known way of getting your paper cited. But there are many other things a scholar can do to promote his or her work and make it easy for others to find.

**Utilize Open Access Tools**: Open Access journals tend to be cited more than non open access. Deposit your paper in a repository such as Scholars Archive here on campus or a disciplinary repository. Share your detailed research data in a repository.

**Standarize Identifying Info**: try to use the same name throughout your career as well as the name of your affiliated insitution. Using common "official" names will allow for consistency and easy retrieval of your work by author or affiliation.

**Bring Colleagues on Board**: team-authored articles are cited more frequently, as does publishing with international authors. Working cross-or inter-disciplinarily helps as well.

**Beef Up That Paper**: use more references, publish a longer paper. Also papers which are published elsewhere after having been rejected are cited more frequently.

**Beyond Peer-Reviewed Original Research**: Write a review paper. Present a working paper. Write and disseminate web-based tutorials on your topic.

**Search Optimization**: use keywords in the abstract and assign them to the manuscript. Use descriptive titles that utilize the obvious terms searchers would use to look for your topic, avoiding questions in the title. Select a journal that is indexed in the key library databases for your field.

**Market Yourself**: create a key phrase that describes your research career and use it. Update your professional web page and publication lists frequently. Link to your latest and greatest article in your professional email signature file.

**Utliize Social Media**: Use author profiles such as ResearcherID and ORCID. Contribute to Wikipedia, start a blog and/or podcast, join academic social media sites.

*From: [Ebrahim, N.A., et al. \(2013\). Effective strategies for increasing citation frequency. International Education](http://ssrn.com/abstract=2344585)  [Studies, 6\(11\), 93-99.](http://ssrn.com/abstract=2344585) [doi:10.5539/ies.v6n11p93](http://ssrn.com/abstract=2344585)*

## *Top 10 authors with the highest profile view counts on ResearchGate*

Table 11. Top 10 authors with the highest profile view counts on ResearchGate (9<sup>th</sup> of November, 2015), compared to the same indicator on the 10<sup>th</sup> of September, 2015.

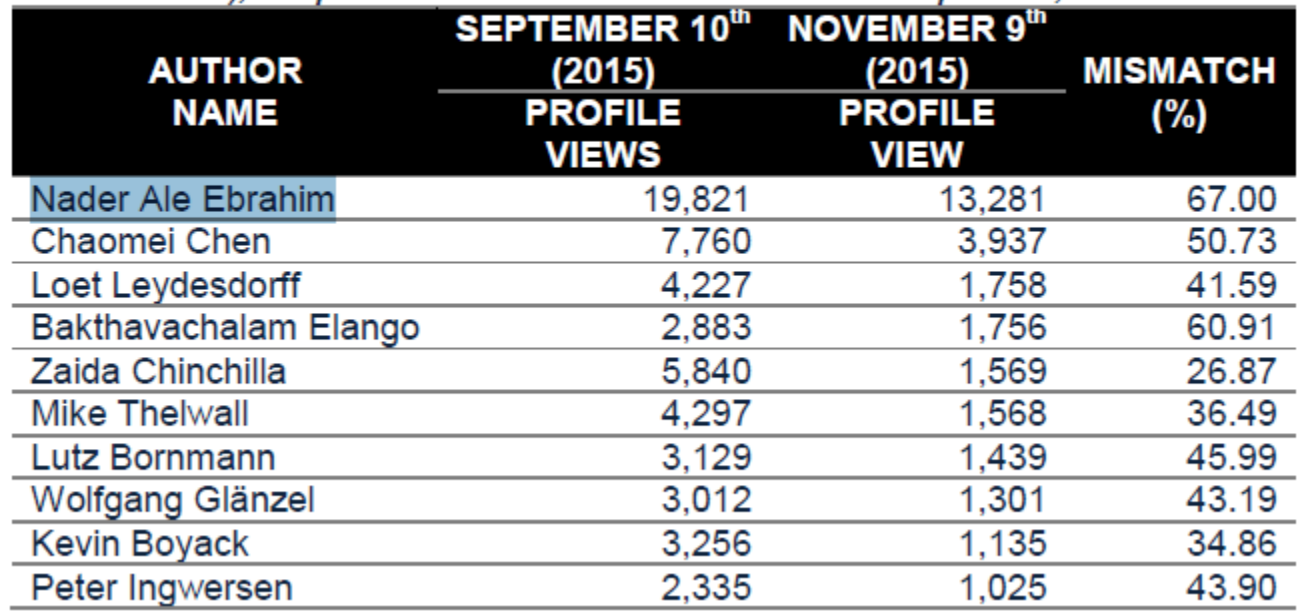

Source: Martín-Martín, A., Orduna-Malea, E., Ayllón, J. M., & López-Cózar, E. D. (2016). The counting house, measuring those who count: Presence of Bibliometrics, Scientometrics, Informetrics, Webometrics and Altmetrics in Google Scholar Citations, ResearcherID, ResearchGate, Mendeley, & Twitter. *EC3 Reseach Group: Evaluación de la Ciencia y de la Comunicación Científica Universidad de Granada and Universidad Politécnica de Valencia (Spain), In Progress,*. doi:10.13140/RG.2.1.4814.4402

# **Why citation is important?**

- **In the Times Higher Education World University Rankings system [Citations](http://www.timeshighereducation.co.uk/world-university-rankings/2010-2011/analysis-methodology.html) [—](http://www.timeshighereducation.co.uk/world-university-rankings/2010-2011/analysis-methodology.html) [research](http://www.timeshighereducation.co.uk/world-university-rankings/2010-2011/analysis-methodology.html)  [influence \(worth 3 per cent\).](http://www.timeshighereducation.co.uk/world-university-rankings/2010-2011/analysis-methodology.html)**
- Citations are widely recognised as a strong indicator of the significance and relevance that is, the impact of a piece of research.
- However, citation data must be used with care as citation rates can vary between subjects and time periods.
- For example, papers in the life sciences tend to be cited more frequently than those published in the social sciences.
- The rankings this year use normalised citation impact, where the citations to each paper are compared with the average number of citations received by all papers published in the same field and year. So a paper with a relative citation impact of 2.0 is cited twice as frequently as the average for similar papers.
- The data were extracted from the Thomson Reuters resource known as Web of Science, the largest and most comprehensive database of research citations available.
- Its authoritative and multidisciplinary content covers more than 11,600 of the highest-impact journals worldwide. The benchmarking exercise is carried out on an exact level across 251 subject areas for each year in the period 2004 to 2008.
- For institutions that produce few papers, the relative citation impact may be significantly influenced by one or two highly cited papers and therefore it does not accurately reflect their typical performance. However, institutions publishing fewer than 50 papers a year have been excluded from the rankings.
- There are occasions where a groundbreaking academic paper is so influential as to drive the citation counts to extreme levels — receiving thousands of citations. An institution that contributes to one of these papers will receive a significant and noticeable boost to its citation impact, and this reflects such institutions' contribution to globally significant research projects.
- Source:<http://www.timeshighereducation.co.uk/world-university-rankings/2010-2011/analysis-methodology.html> ©2016-2017 Nader Ale Ebrahim

#### **WEIGHTING SCHEME FOR RANKINGS SCORES**

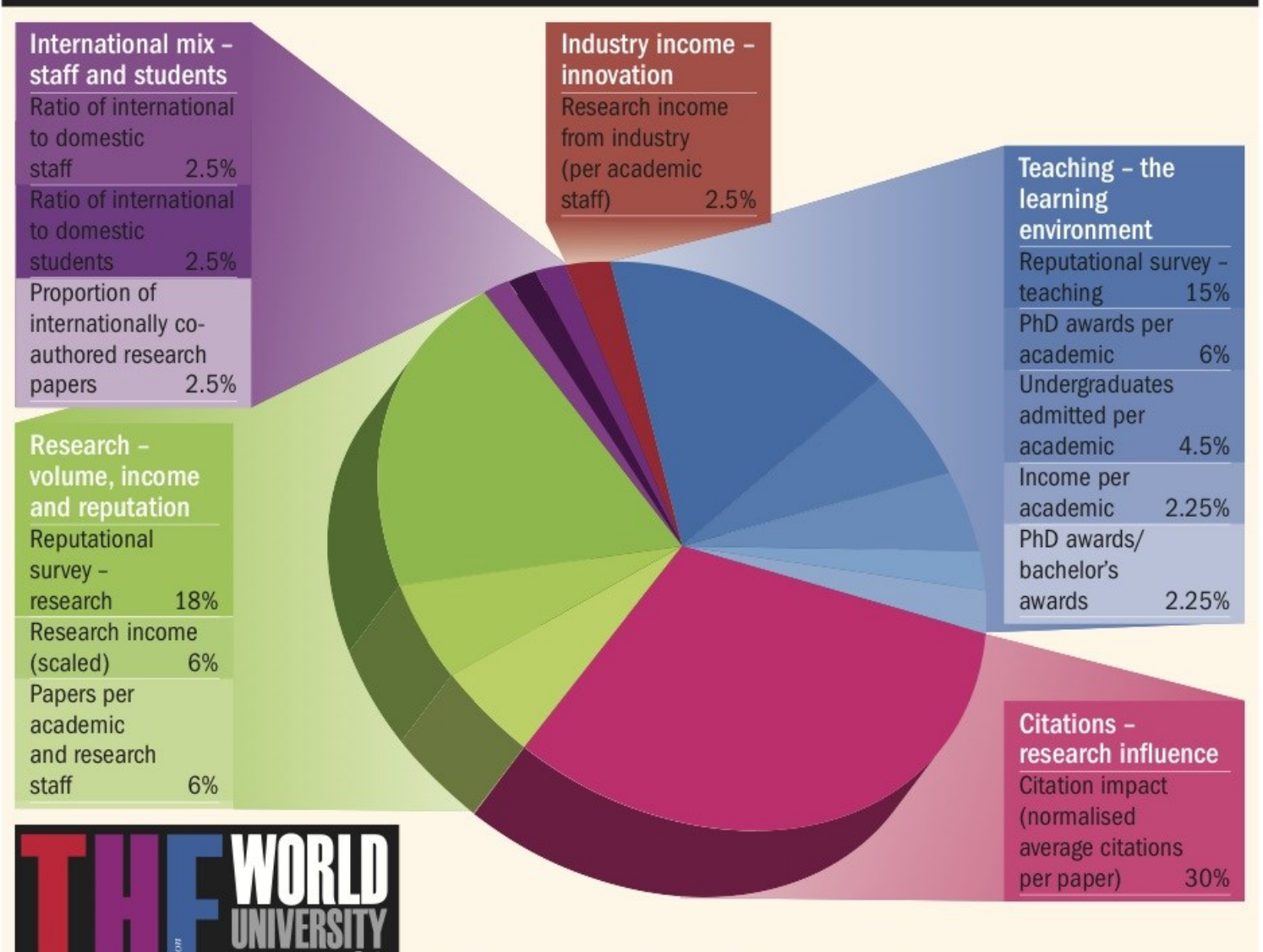

For the latest World University Rankings news, debate and social networking, see www.timeshighereducation.co.uk/world-university-rankings/

# **How do we improve citations?**

- Attempt to publish in top journals
- Don't take the comfortable option of submitting articles *first* to middle ranking journals
- Be prepared to face rejection
- **Achieve maximum publicity for your research**
- Ensure that the correct address is used.

# **Research Tools Mind Map**

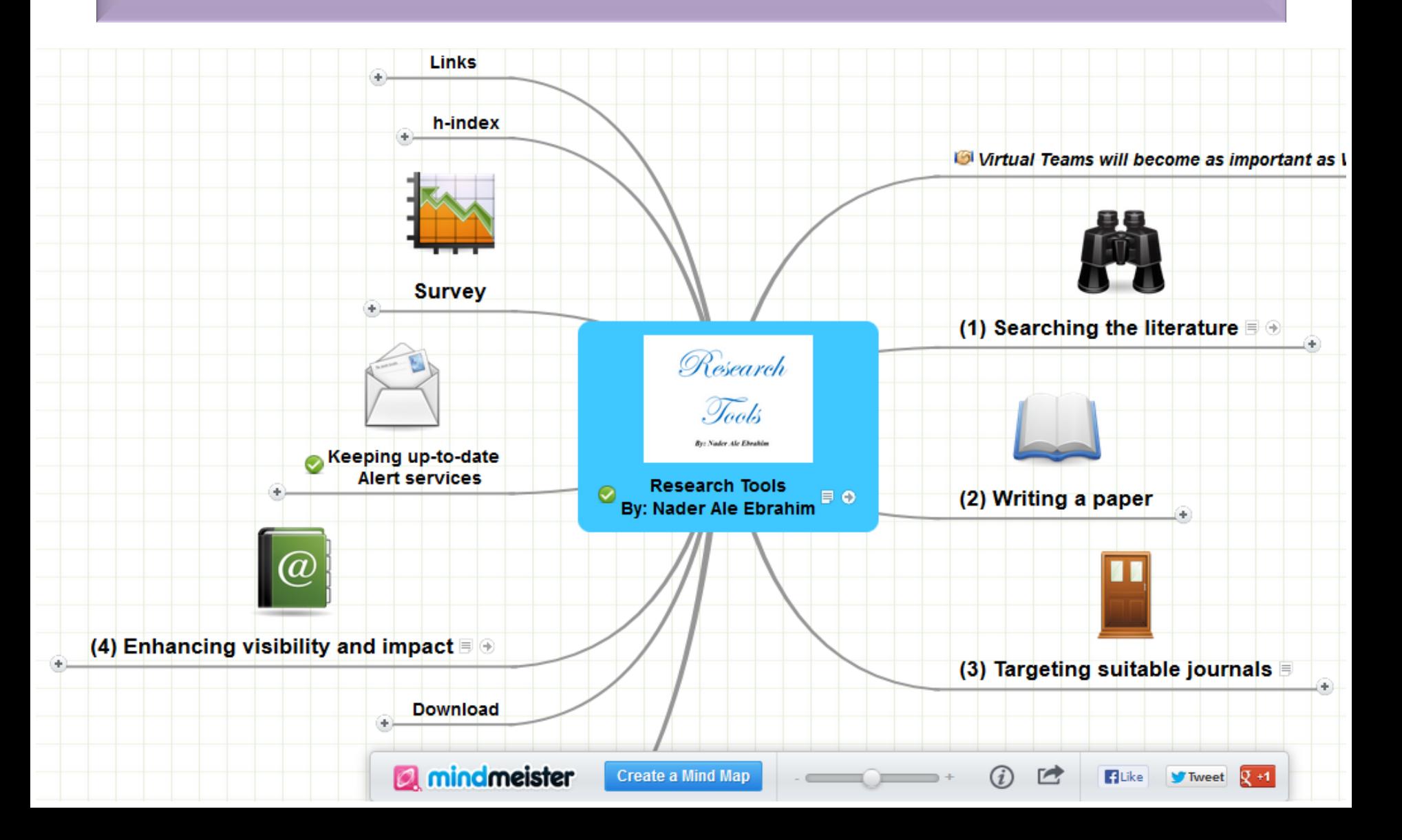

### **Research Tools -> (4) Research Tools –>**  Networking -> Microblogging

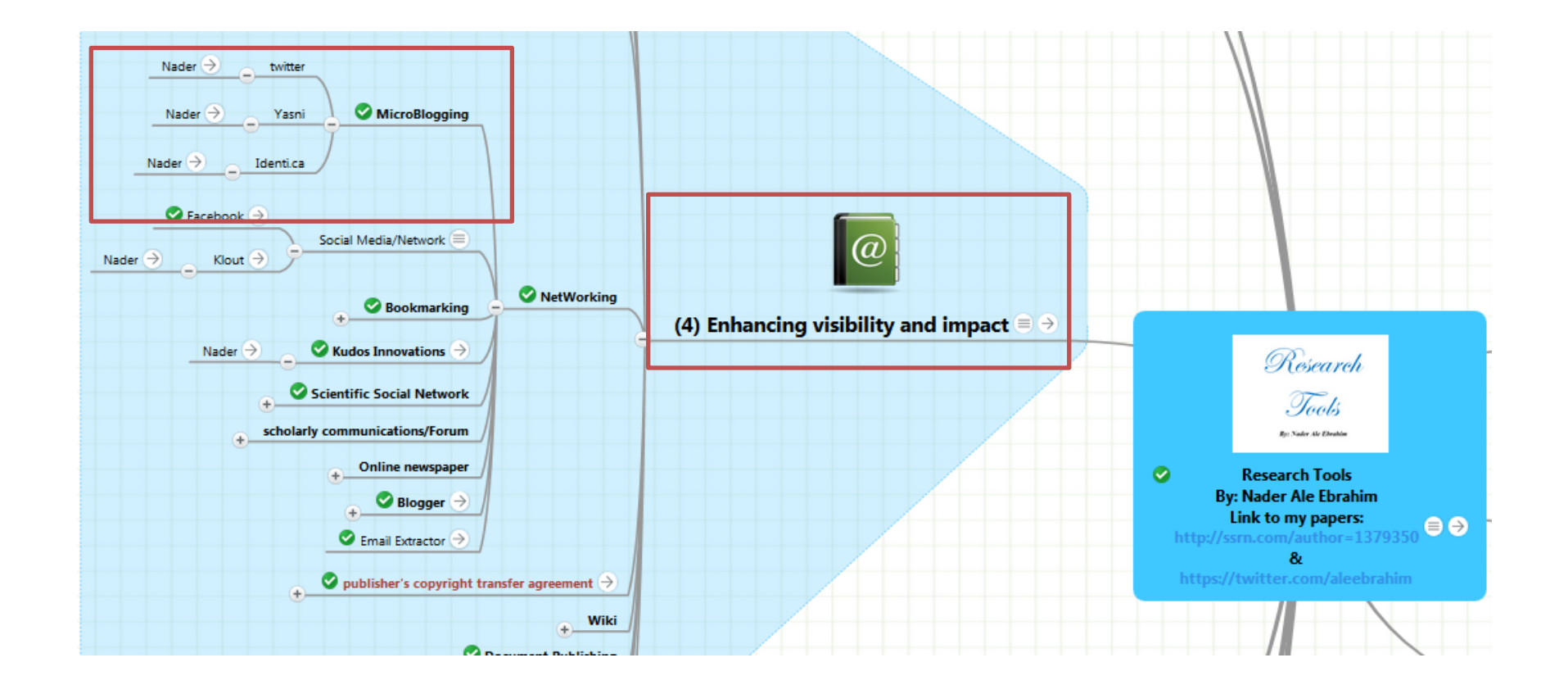

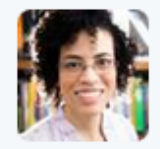

lar@ VPS @iaravps · Mar 12

@skonkiel You can even cite what you didn't read, but you can't cite what you don't know exists :)

17 1  $0.0.0$ 

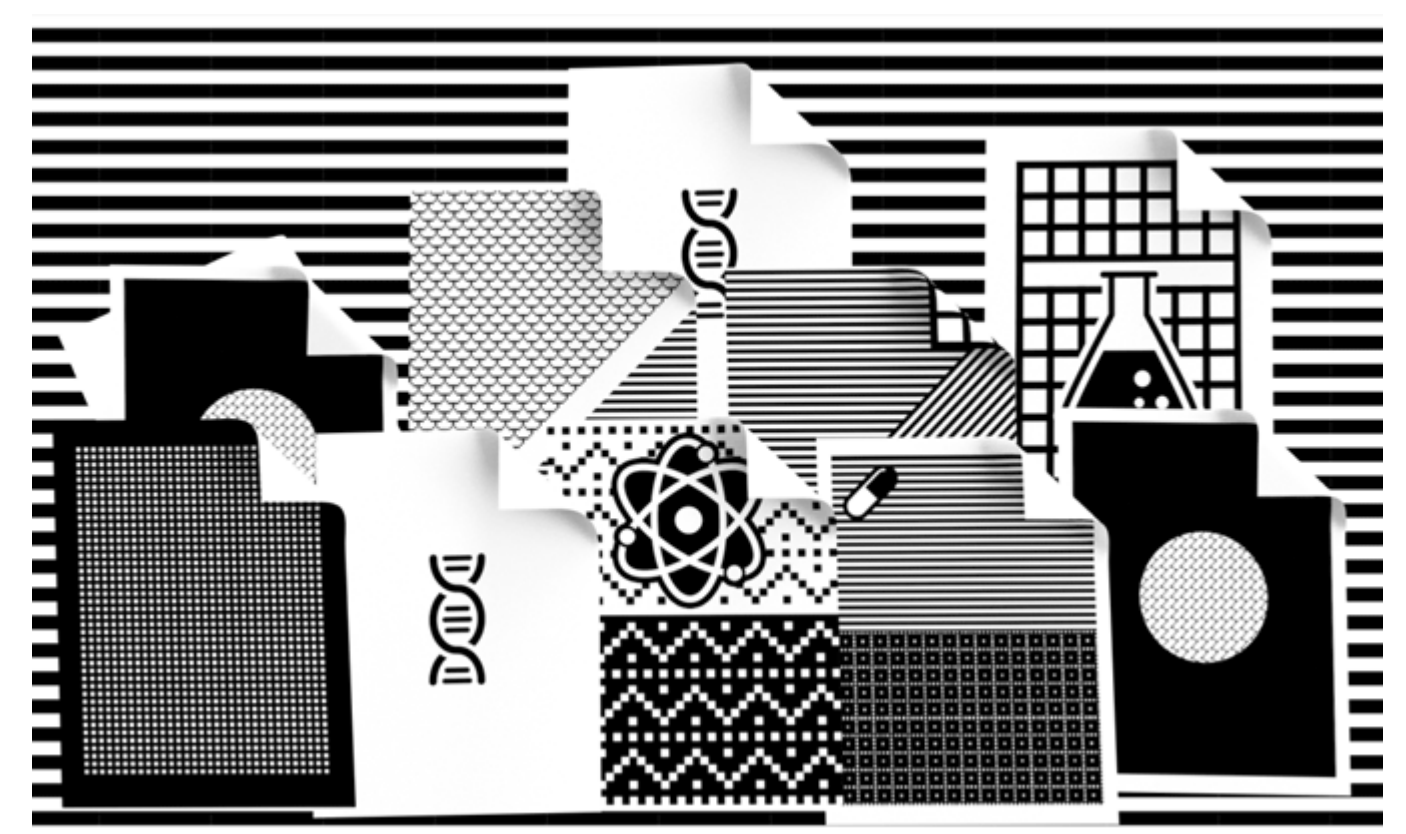

Picture credit to: **Scott Gelber** 

Source: [http://www.nytimes.com/2016/03/13/opinion/sunday/should-all-research-papers-be-free.html?\\_r=0](http://www.nytimes.com/2016/03/13/opinion/sunday/should-all-research-papers-be-free.html?_r=0)

#### [The Value and how-tos](http://www.elsevier.com/__data/assets/pdf_file/0015/145050/ECR_Blogging_210912.pdf) [of Blogging and](http://www.elsevier.com/__data/assets/pdf_file/0015/145050/ECR_Blogging_210912.pdf)  [Microblogging for disseminating your research](http://www.elsevier.com/__data/assets/pdf_file/0015/145050/ECR_Blogging_210912.pdf)

Blogs and microblogs (e.g. Twitter) are vital tools for academics to publicly communicate about research developments and findings, to announce publications and share presentations and to write about relevant research issues. You can also gain feedback from other like-minded academics, as well as expand your networks and enhance your visibility.

Increased visibility online helps your offline recognition. Readers of your blog and microblogs learn more about who you are as a person, and as a researcher and professional. As a result, you may even be offered new academic and professional opportunities, including offers to give presentations or speeches and invitations to contribute blog posts or articles to various online or offline publications.

In short, blogging and microblogging greatly supplement the offline methods of research dissemination and networking. They are critical online methods for communicating and engaging with a massive global network of researchers and peers. Source: http://www.elsevier.com/ data/assets/pdf\_file/0015/145050/ECR\_Blogging\_210912.pdf

To grow an audience, you need to share and engage with your readers regularly. The ideal is to blog once a week. **Tweet on and off throughout the day about what you are reading, etc.**  Many people 'live-tweet' conferences, sending quotes from the current speakers and up-to-the-minute action, using the conference 'hashtag'.

# **[Antony John Williams](http://scholar.google.com/citations?user=O2L8nh4AAAAJ&hl=en&oi=ao)**

Log In

Claim your name!

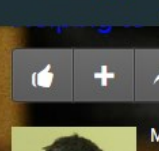

about me

My passion is connecting people to chemistry and I am known as the ChemConnector in the social network. I have almost a decade of experience of analytical laboratory leadership and management. I am a prolific author with over a hundred and fifty scientific publications, book chapters and books, and hundreds of public presentations. I am one of the original founders of the ChemSpider database and am now the VP Strategic Development for the Royal Society of Chemistry

 $\Omega$ 

**Discover** 

Wake Forest, North Carolina

Contact Info +

- Royal Society of Chemistry
- St BSc Hons Chemistry (Liverpool), PhD (London, UK)

**Email Me** 

ChemConnector ChemSPider ScientistsDB SciMobileApps Wiki Cheminformatics NMR Spectroscopist

#### **V** in  $\bullet$  **F E C V V E F** Follow

Enter an interest, place, organization, or name

- The ScientistsDB W **Wiki of Scientists**
- The SciDBs Wiki fic Databa
- The SciMobileApp A Wiki of Scientific
- **IK** My Klout Account
- / Slidesh

My Collections

# **Promote Your Publication**

• *Be active on any social networking site that you might prefer (Twitter, Facebook, your subject area's community forums etc) and mention your publication there. Don't forget to add value to the information, e.g. post a link to the first chapter etc.*

Source: <http://www.springer.com/authors/book+authors?SGWID=0-154102-12-489999-0>

#### **Microblogging**

Microblogging is the shorter form of blogging. The most popular microblogging site is Twitter. This form of social information sharing is also a brief and effective way to announce research and publications, as well as to attract attention to your website and blog. You can attach documents, images or videos to your microblogging posts.

#### Get started:

Sign up for free with one of the popular microblogging tools, such as: Twitter or Tumblr. All you need is a username and password.

#### **Twitter**

Twitter gives you a chance to share quick thoughts, statements and announcements with followers, using no more than 140 characters. It is a great way to quickly share your current research, publications, opinions, questions, and links to new blog posts. You can follow other researchers and thereby increase your own following. Source: http://www.elsevier.com/\_data/assets/pdf\_file/0015/145050/ECR\_Blogging\_210912. ©2016-2017 Nader Ale Ebrahim

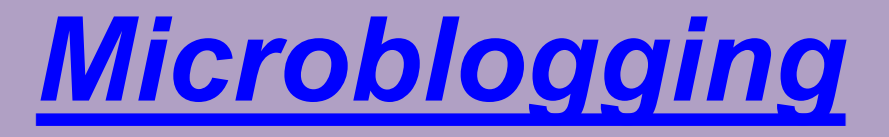

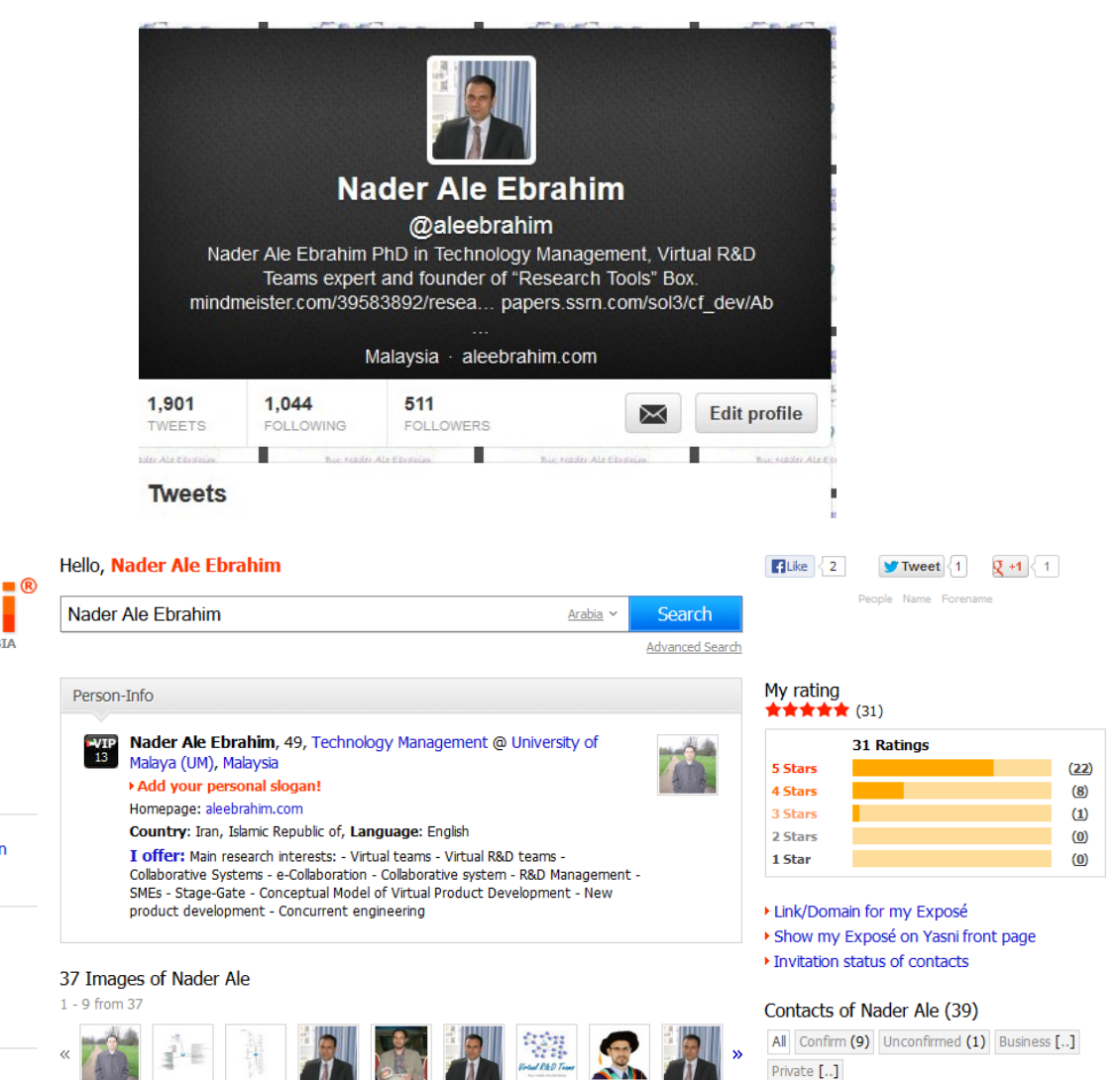

Save as document

**View Exposé** 

*Visitors* 

Preferences

**Search Results** 

My text

My links

d

 $Messages (+4)$ E-mail monitoring

7890 since 01.08.2010)

Edit Exposé information

Aug 10.01 Feb 13.01 Feb 13.01 Feb 13.01 Feb 13.01 Feb 13.01 Dec 12.01 Dec 12.01 June 12.01

 $\mathbf{A}$  and  $\mathbf{A}$  and  $\mathbf{A}$ 

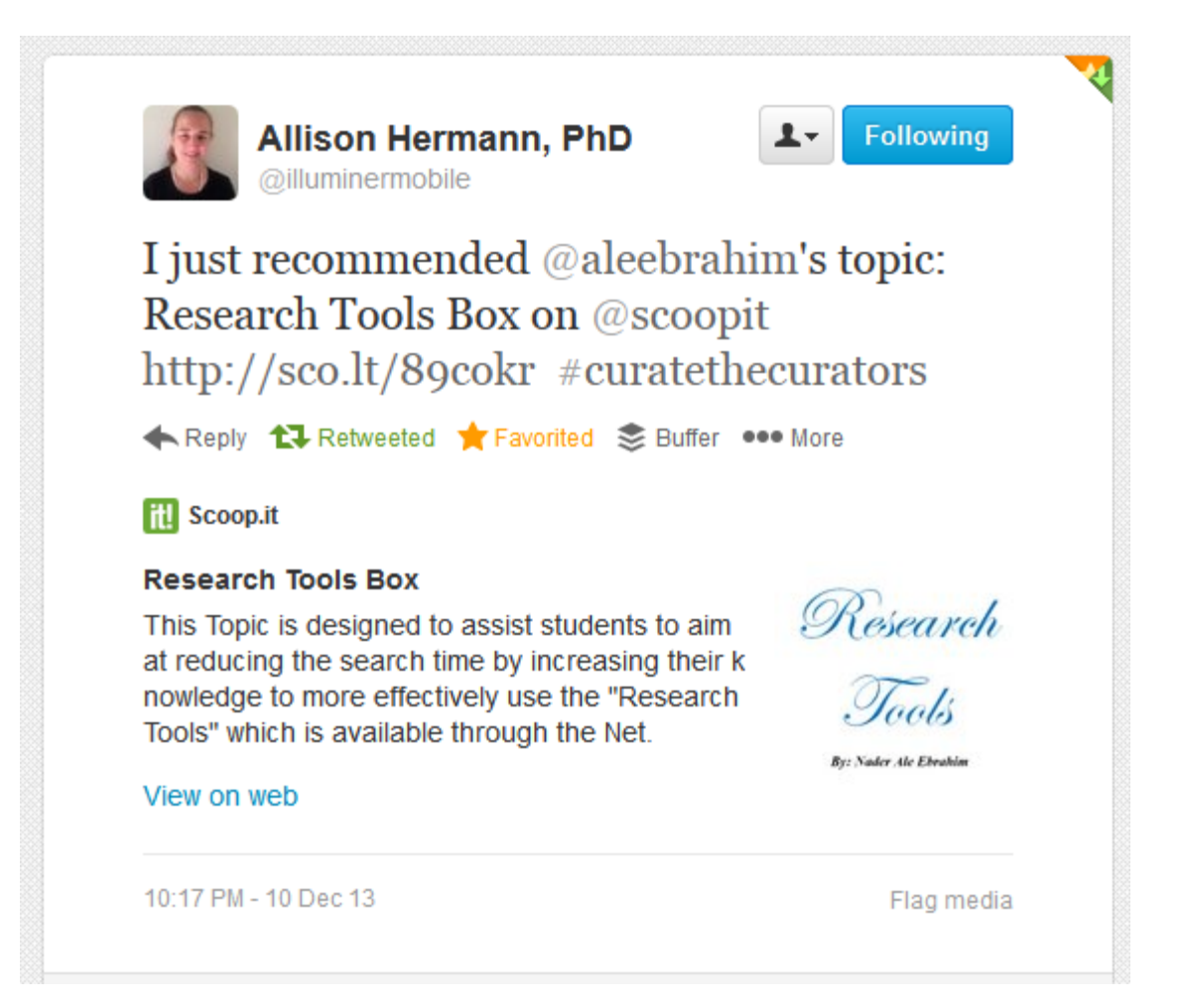

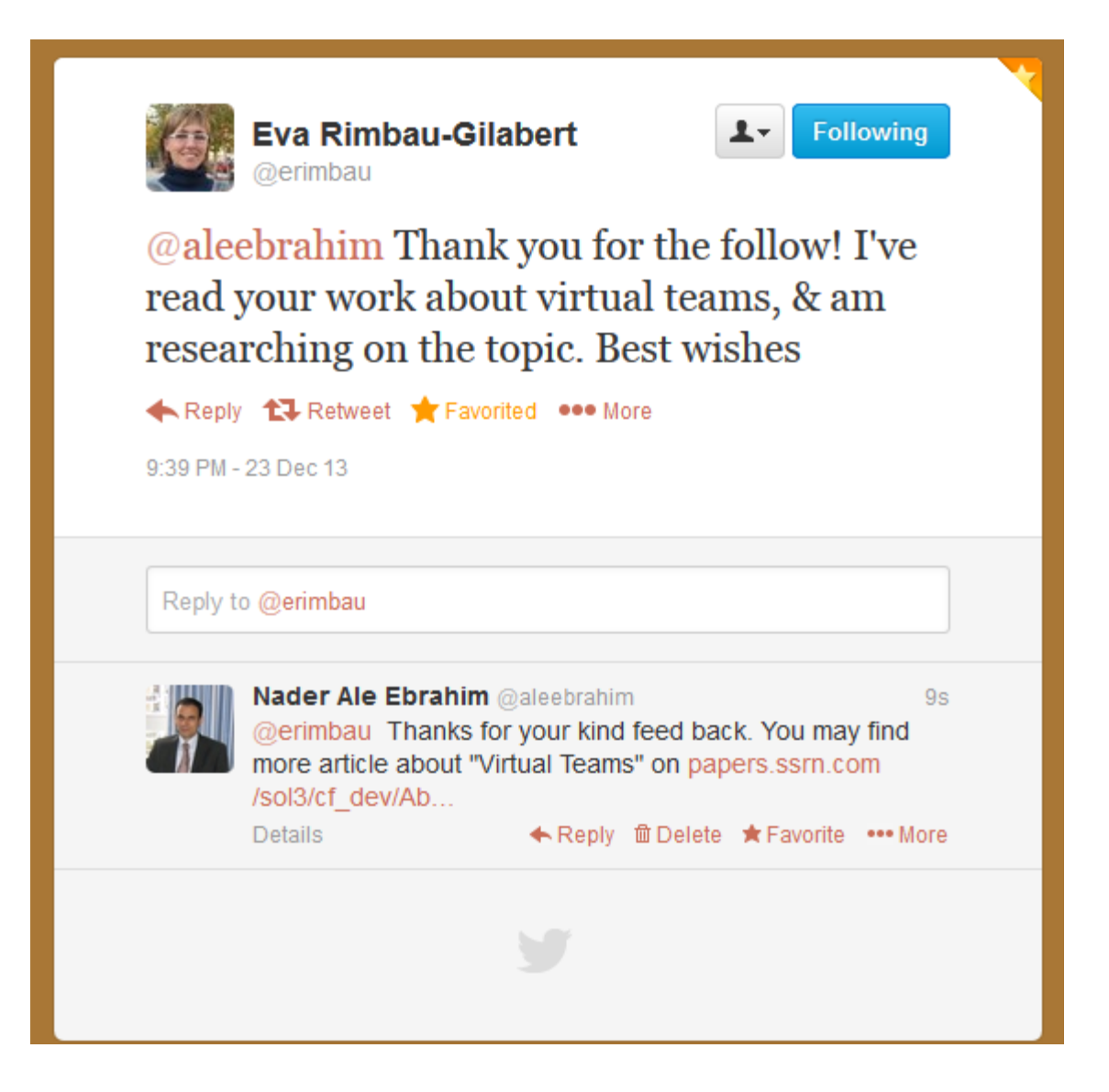

# **[July 2015 Top 100 Technology](http://www.evancarmichael.com/Business-Coach/4492/July-2015-Top-100-Technology-Experts-to-Follow-on-Twitter.html)  [Experts to Follow on Twitter](http://www.evancarmichael.com/Business-Coach/4492/July-2015-Top-100-Technology-Experts-to-Follow-on-Twitter.html)**

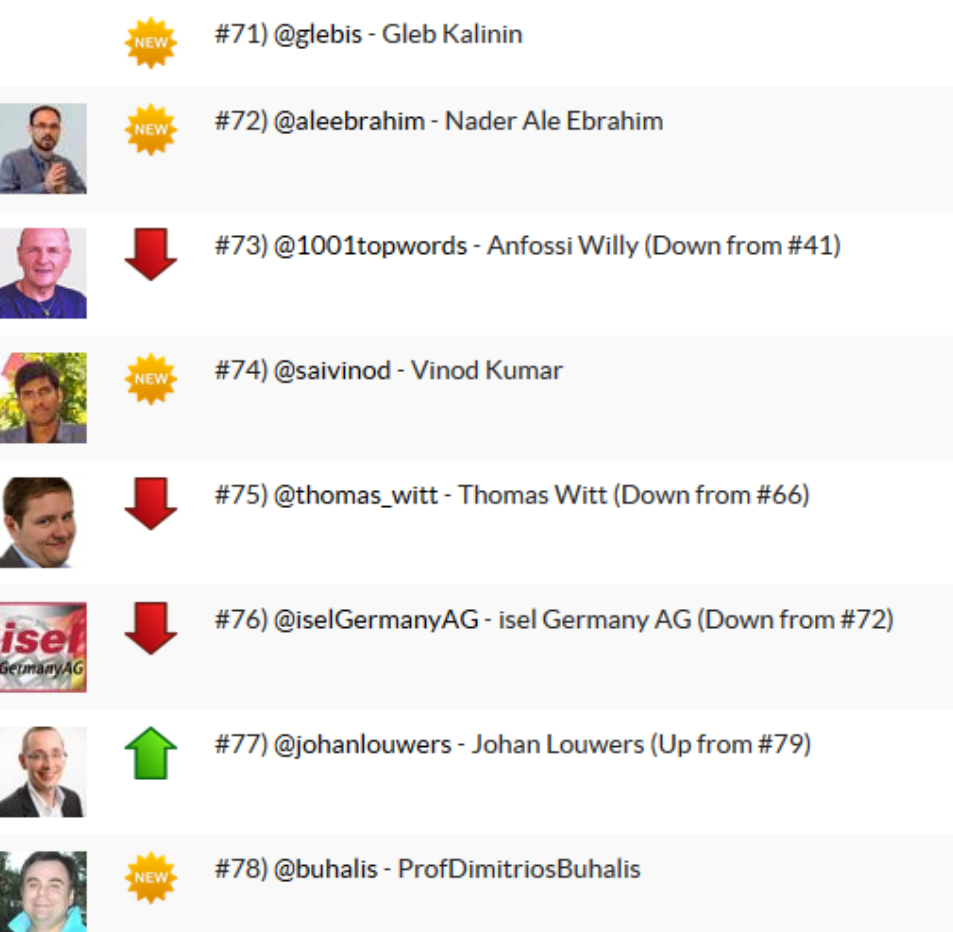

## list of the January 2016 Top 100 Technology Experts to Follow on Twitter

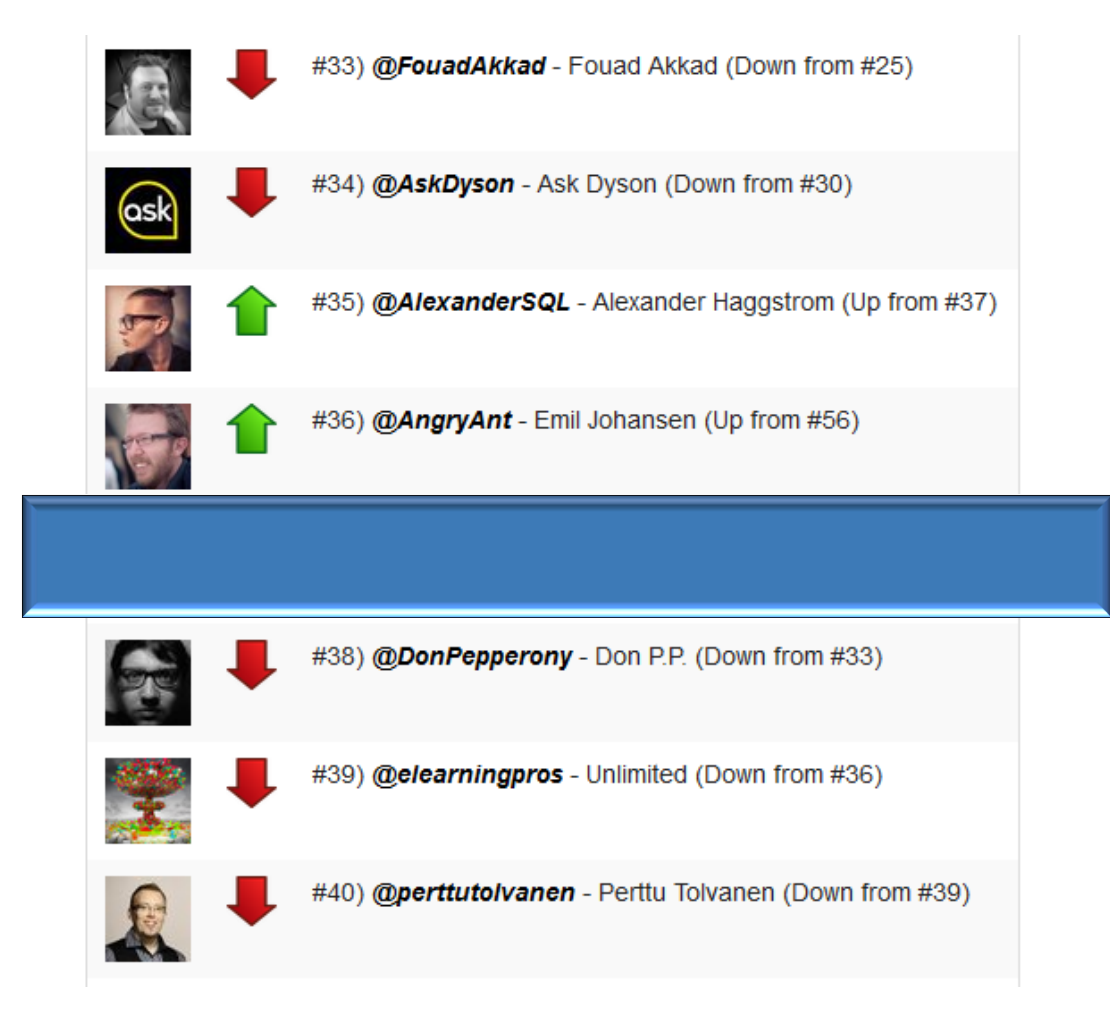

## **[February 2016 Top 100 Technology](http://www.evancarmichael.com/library/evan-carmichael2/February-2016-Top-100-Technology-Experts-to-Follow-on-Twitter.html)  [Experts to Follow on Twitter](http://www.evancarmichael.com/library/evan-carmichael2/February-2016-Top-100-Technology-Experts-to-Follow-on-Twitter.html)**

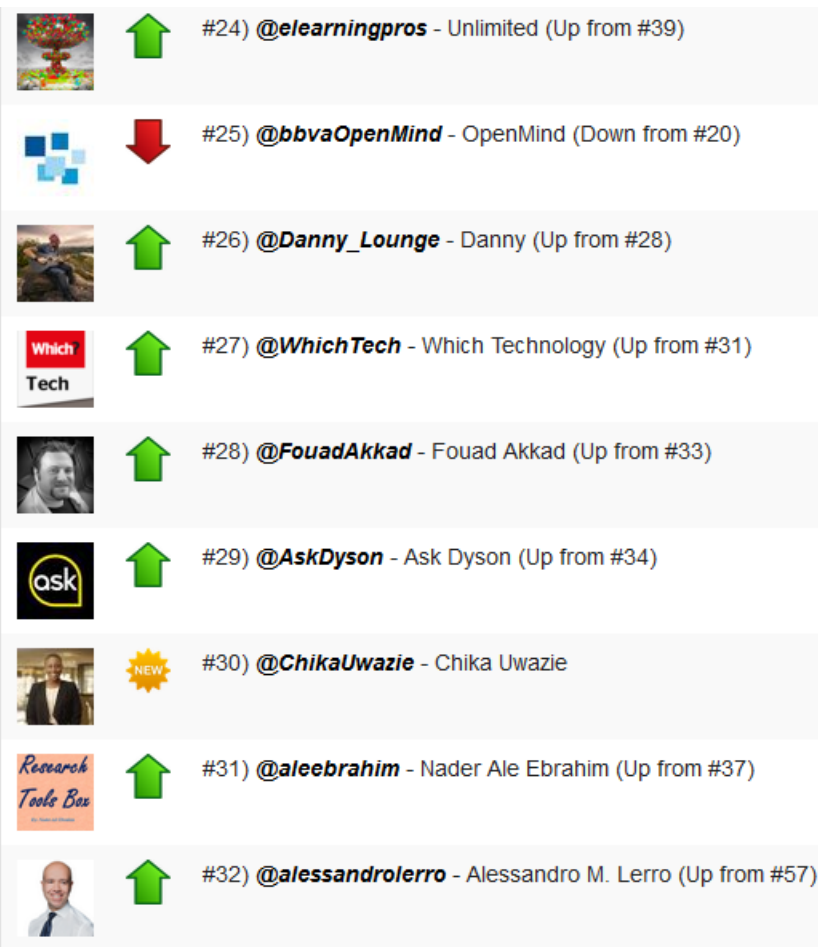

## **[March 2016 Top 100 Technology](http://www.evancarmichael.com/library/evan-carmichael2/March-2016-Top-100-Technology-Experts-to-Follow-on-Twitter.html)  [Experts to Follow on Twitter](http://www.evancarmichael.com/library/evan-carmichael2/March-2016-Top-100-Technology-Experts-to-Follow-on-Twitter.html)**

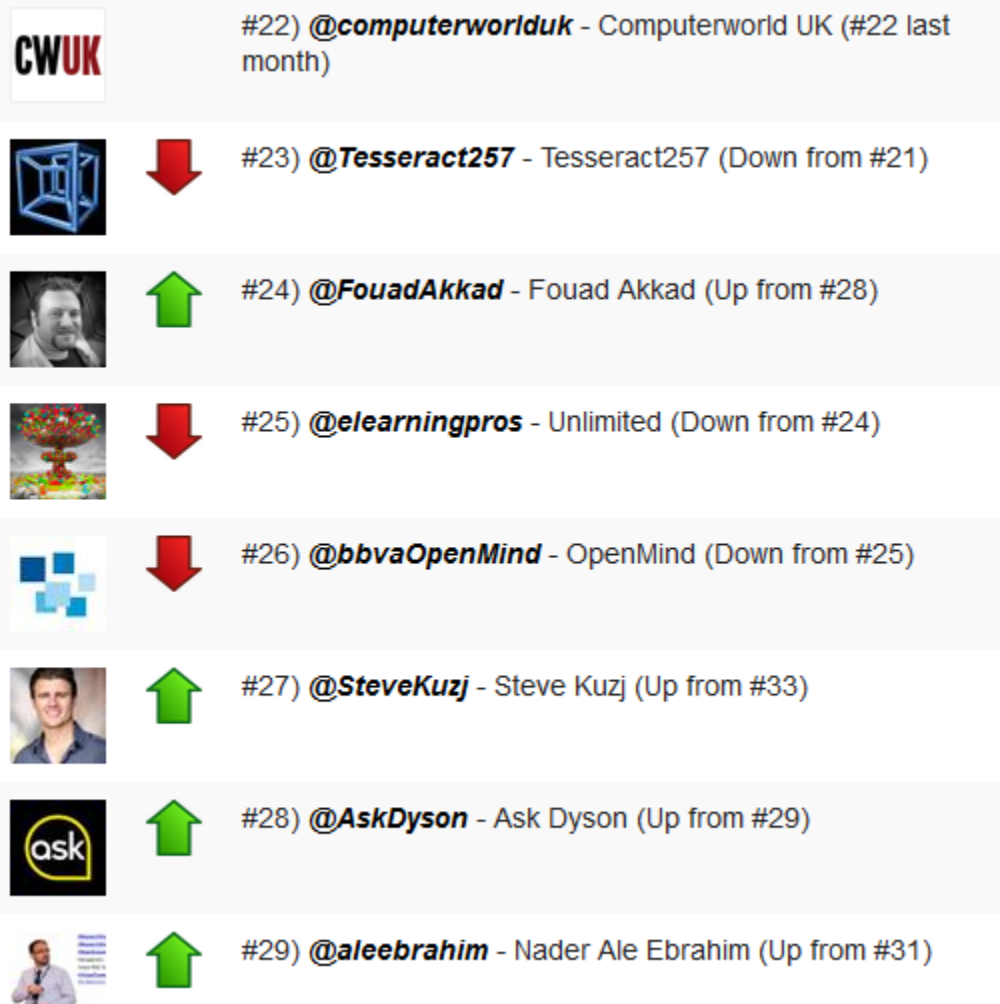

#### [Why should you share links to your published work online?](http://altmetric.com/blog/strategies-to-get-your-research-mentioned-online/)

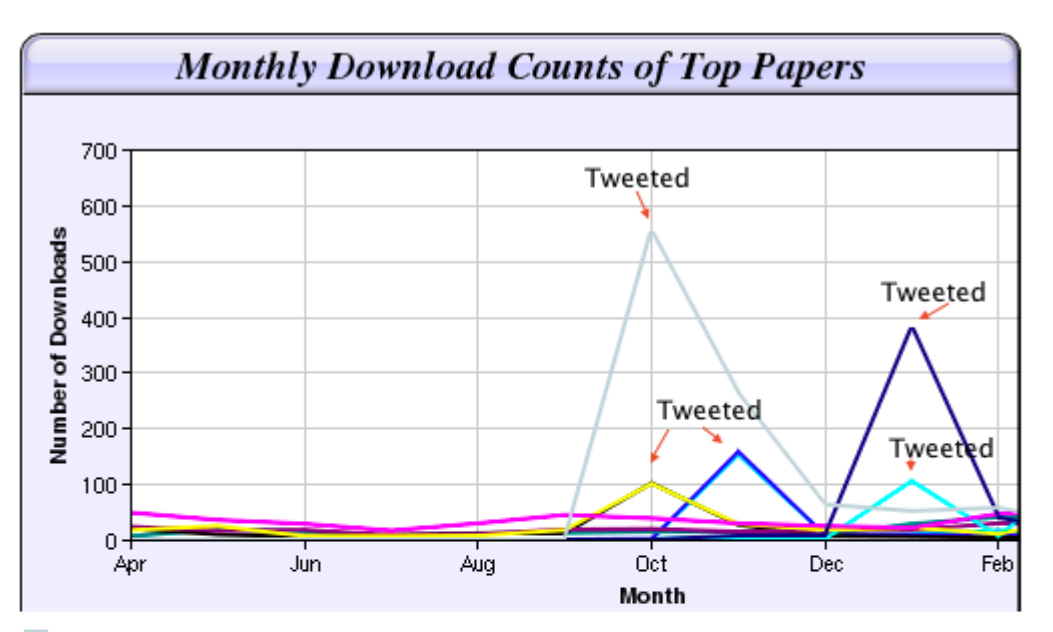

Digital Curiosities: Resource Creation Via Amateur Digitisation Enabled backchannel: conference Twitter use by digital humanists Not Me Framework for effective public digital records management in Uganda Library and information resources and users of digital resources in the huma A Virtual Tomb for Kelvingrove: Virtual Reality, Archaeology and Education What do faculty and students really think about e-books?  $*$  Not me Documentation and the users of digital resources in the humanities Classification in British public libraries: a historical perspective <sup>← Not</sup> me Teaching TEI: The Need for TEI by Example Should we just send a copy? Digitisation, Use and Usefulness example below the Ebrahim

[According to D](http://altmetric.com/blog/strategies-to-get-your-research-mentioned-online/)r Melissa Terras from the University College London Centre for Digital Humanities, "If you tell people about your research, they look at it. Your research will get looked at more than papers which are not promoted via social media" ([2012\)](http://melissaterras.blogspot.co.uk/2012/04/is-blogging-and-tweeting-about-research.html).

#### Effect of social networks (Twitter) on the impact and downloads of an open access paper deposited in a repository

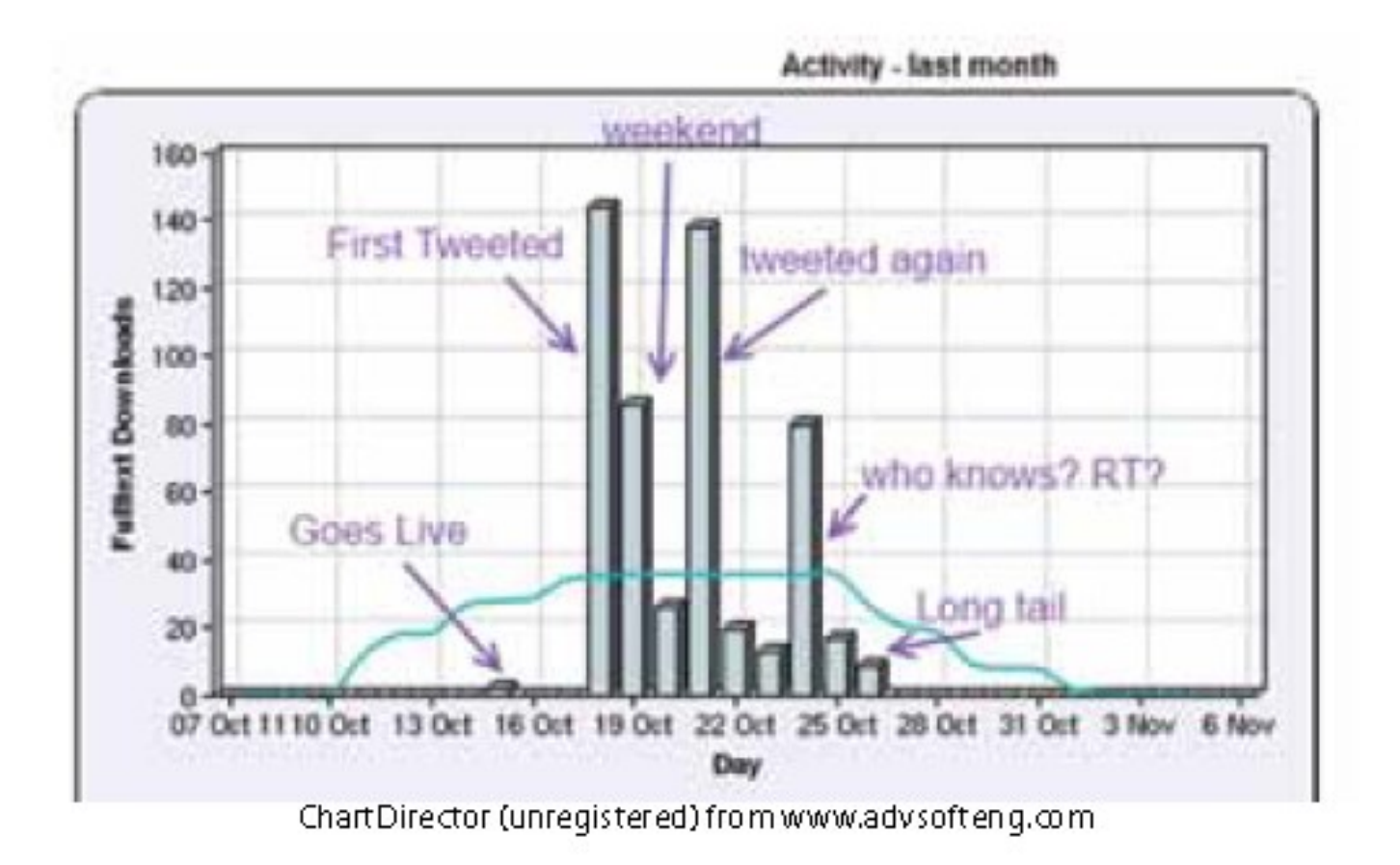

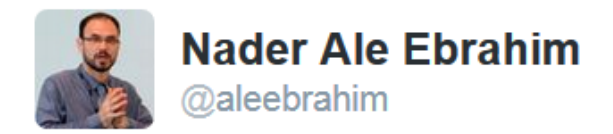

#### #VirtualTeams: A Literature Review reach to 7,605 Abstract Views and 1,915 Downloads :: SSRN papers.ssrn.com /sol3/papers.cf...

 $000$ 

9:33 AM - 17 May 2015

#### **Virtual Teams: A Literature Review**

**Nader Ale Ebrahim** 

University of Malaya (UM) - Department of Engineering Design and Manufacture, Faculty of Engineering; University of Malaya (UM) - Research Support Unit, Centre of Research Services, Institute of Research Management and Monitoring (IPPP)

> **Shamsuddin Ahmed** University of Malaya (UM)

**Zahari Taha** University of Malaya (UM)

November 6, 2009

Australian Journal of Basic and Applied Sciences, Vol. 3, No. 3, pp. 2653-2669, 2009

#### **Abstract:**

In the competitive market, virtual teams represent a growing response to the need for fasting time-to-market, low-cost and rapid solutions to complex organizational problems. Virtual teams enable organizations to pool the talents and expertise of employees and non-employees by eliminating time and space barriers. Nowadays, companies are heavily investing in virtual team to enhance their performance and competitiveness. Despite virtual teams growing prevalence, relatively little is known about this new form of team. Hence the study offers an<br>extensive literature review with definitions of virtual teams and a structured an

#### **Paper statistics** 7.617 **Abstract Views:** Downloads: 1,915 **Download Rank:** 4,187 References: n 130

#### [Publishing Tips](http://www.elsevier.com/authors-update/story/publishing-tips)

#### *How to improve the impact of your paper*

By Manon Burger Posted on 14 September 2014

### **Twitter**

Twitter gives you a chance to share quick thoughts using no more than 140 characters. Today, one third of all scholars are active on Twitter. It's a great way to share your current research, publications and links to new blog posts.

Make an impact:

- Make a profile on [www.twitter.com](http://www.twitter.com/)
- Follow other researchers and thereby increase your own following
- Post regular content, e.g. links to hot papers, events and conferences
- Respond promptly to direct messages and comments
- Retweet. By promoting other members of your community you are raising your own profile at the same time
- Use images. A picture is twice as likely to be retweeted as text

Source:<http://www.elsevier.com/authors-update/story/publishing-tips/how-to-improve-the-impact-of-your-paper>

# **[Find your community on Twitter](http://blog.impactstory.org/impact-challenge-twitter/)**

Twitter is a microblogging site with 560 million active users, and more than [1 in 40 researchers](http://dx.doi.org/10.6084/m9.figshare.104629) are reportedly active on the site.

Scientists who use Twitter tend to be effusive in their praise: Twitter helps them stay on top of news in their field, find new publications, get speaking and publishing opportunities, communicate their research directly to the public, and–perhaps most importantly–find a sense of community. In fact, among researchers who use social media in a professional context, [83% declared](http://www.canberra.edu.au/faculties/arts-design/attachments/pdf/n-and-mrc/Feeling-Better-Connected-report-final.pdf) Twitter to be the most useful tool they use.

# **[Find your community on Twitter](http://blog.impactstory.org/impact-challenge-twitter/)**

- **Sign up -** Creating a Twitter account is dead simple: logon to Twitter.com and sign up for an account.
- **Personalize your account -** First, add a photo to your "avatar". Next, add a short bio.
- **Find people to follow -** Find users who share your interests and to "follow" them to start receiving their updates.

Source:<http://blog.impactstory.org/category/impact-challenge/page/3/>

# **Basics of composing a tweet**

No matter what you tweet about, there are some basic things you can do to make your tweets more interesting to others (and thus more likely to be shared via a retweet):

- [use hashtags](https://twitter.com/merenbey/status/530382586292363264) (a word or phrase that follows the "#" sign, like "#[scicomm](https://twitter.com/search?q=#scicomm&src=typd)" or "#[tenure](https://twitter.com/search?q=#tenure&src=typd)")
- [attach a photo to your tweet](https://twitter.com/moorejh/status/531806250770497536) (when composing a tweet, click the "Add photo" camera icon and upload a picture from your computer),
- consider following the [5-3-2 rule](https://blog.bufferapp.com/self-promotion-in-social-media): social media experts recommend that for every 10 updates you post, 5 should be content from others that are relevant to your followers, 3 should be professional content, and 2 should be personal updates

Source:<http://blog.impactstory.org/category/impact-challenge/page/3/>

# **Measuring your success**

- Twitter's new [Analytics dashboard](https://analytics.twitter.com/) can help you measure the success of your outreach efforts.
- Logon to Twitter Analytics and review your latest tweets that share links to your blog or your papers.
- The number of **impressions** are time your tweets appeared on someone's timelines. The number of **engagements** are the number of times your tweets have been retweeted, clicked through, or clicked on to learn more information about what you shared. They help you measure the amount of exposure you're receiving and others' interest in what you're tweeting, respectively.

## The Kardashian index: a measure of discrepant social media profile for scientists

#### *F*=43.3*C*0.32(1)

Where *F* is the number of twitter followers and *C* is the number of citations.

As a typical number of followers can now be calculated using this formula, Hall (2014) proposed that the Kardashian Index

(K-index) can be calculated as follows:

*K*−*index*=*F*(*a*)/*F*(*c*)

Where  $F_{(a)}$  is the actual number of twitter followers of researcher X and  $F_{(c)}$  is the number researcher X should have given their citations. Hence a high K-index is a warning to the community that researcher X may have built their public profile on shaky foundations, while a very low K-index suggests that a scientist is being undervalued. Here, Hall (2014) proposed that those people whose Kindex is greater than 5 can be considered 'Science

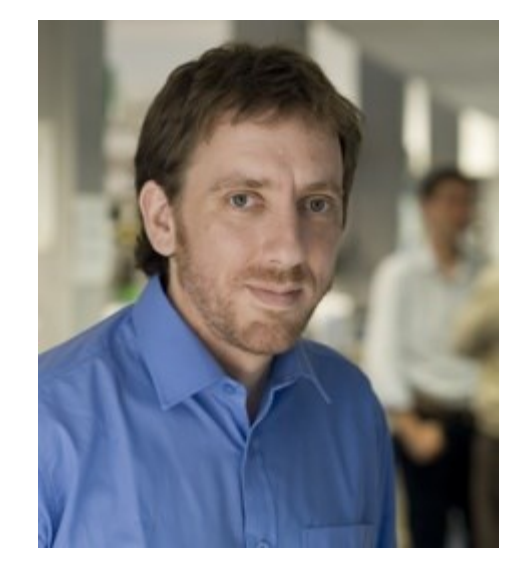

**[Neil Hall, Prof](http://www.liv.ac.uk/integrative-biology/staff/neil-hall/)**

Kardashians'<br>Source: <u>[N](http://link.springer.com/article/10.1186/s13059-014-0424-0)[. Hall, "The Kardashian index: a measure of discrepant social media profile for scientists,"](http://link.springer.com/article/10.1186/s13059-014-0424-0) *[Genome Biology,](http://link.springer.com/article/10.1186/s13059-014-0424-0) vol. 15, no. 7, pp. 1-3, 2014/07/30,*</u> [2014.](http://link.springer.com/article/10.1186/s13059-014-0424-0)

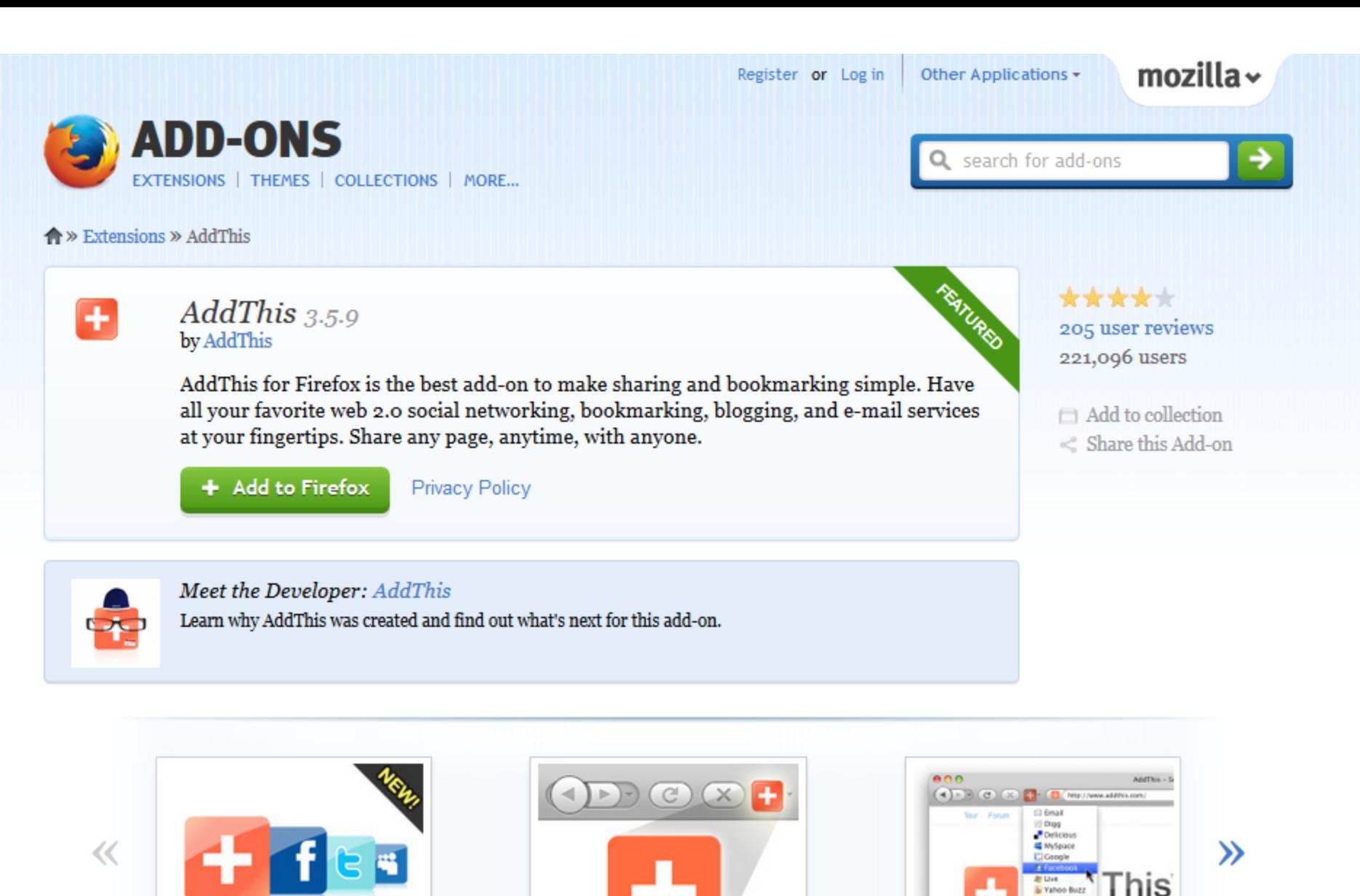

[©2016-2017 Nader Ale Ebrahim](https://addons.mozilla.org/en-US/firefox/addon/addthis/)

Vahoo Buzz More.

**Practicement** 

bur content eve

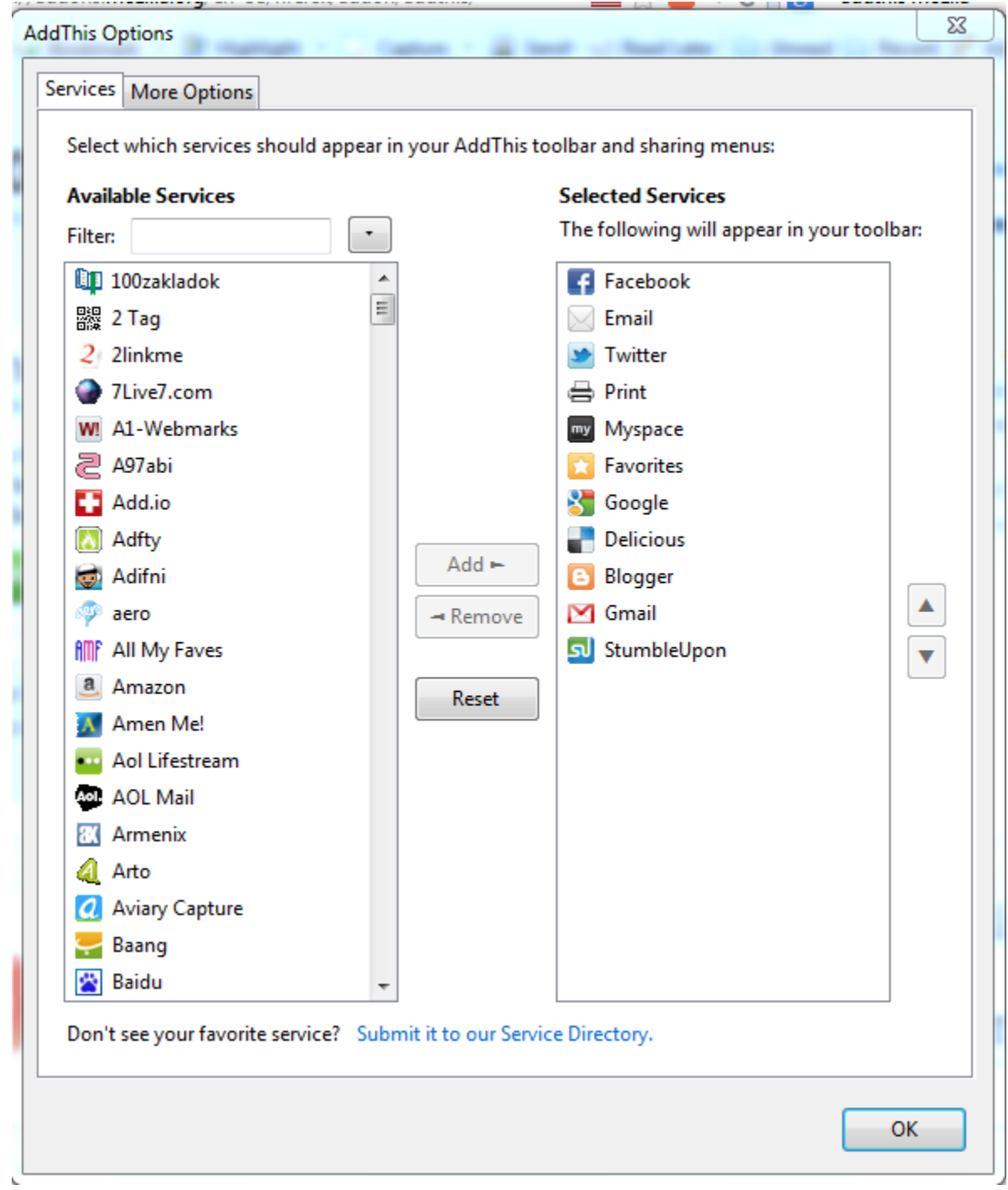

# My recent publications

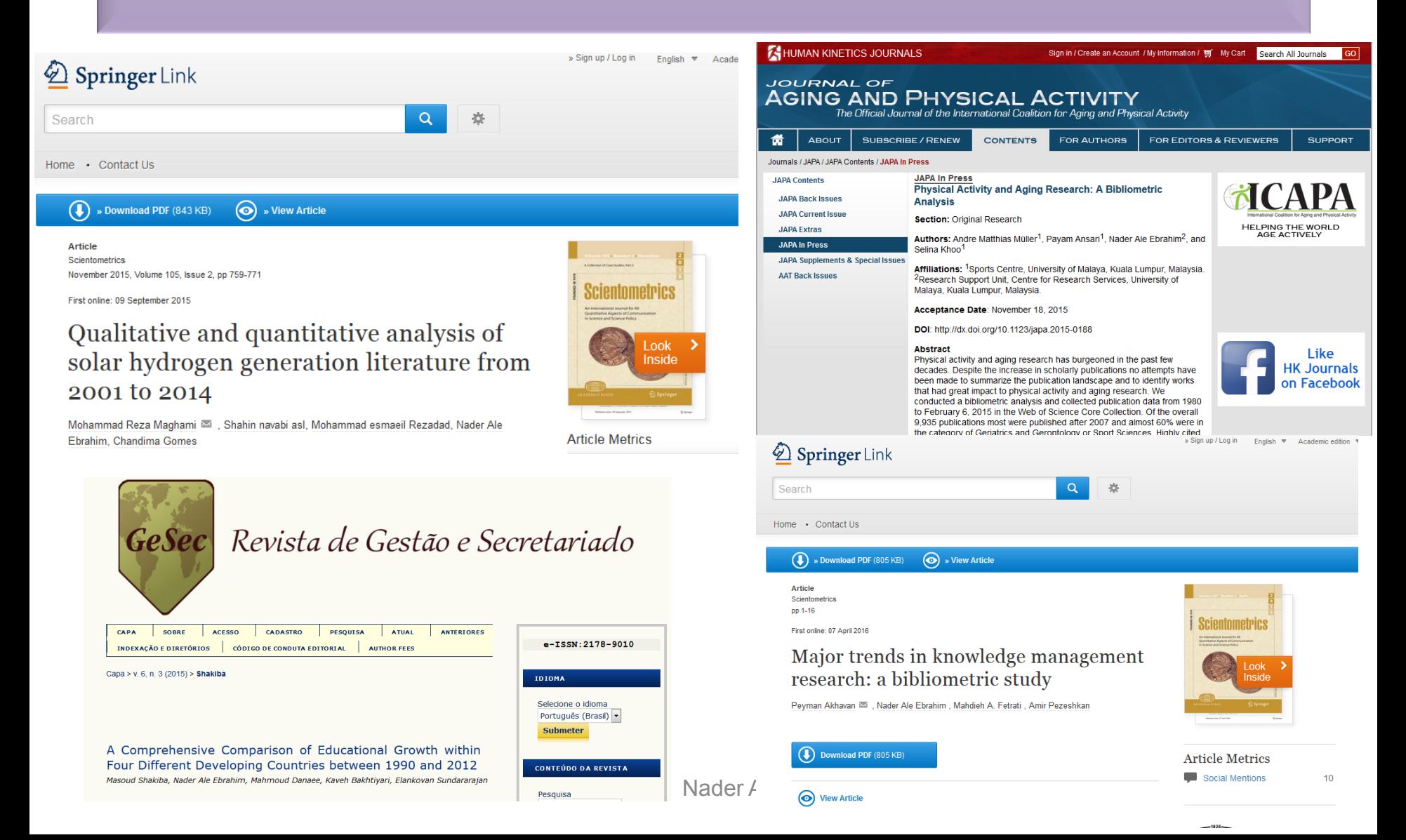

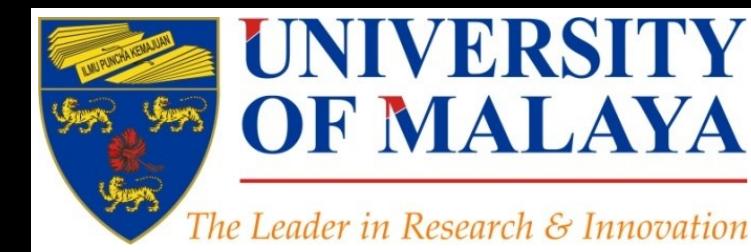

# **Questions?**

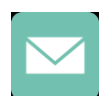

E-mail: aleebrahim@um.edu.my

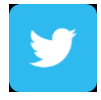

Twitter: @aleebrahim

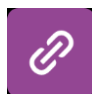

*www.researcherid.com/rid/C-2414-2009 [http://scholar.google.com/citations](http://scholar.google.com/citations?user=XiIuF7YAAAAJ&hl=en&oi=sra)*

#### **Nader Ale Ebrahim, PhD**

===================================== Research Support Unit Centre for Research Services Research Management & Innovation Complex University of Malaya, Kuala Lumpur, Malaysia *[www.researcherid.com/rid/C-2414-2009](http://www.researcherid.com/rid/C-2414-2009) [http://scholar.google.com/citations](http://scholar.google.com/citations?user=XiIuF7YAAAAJ&hl=en&oi=sra)*

**RESEARCH SUPPORT UNIT (RSU) CENTRE FOR RESEARCH SERVICES RESEARCH MANAGEMENT & INNOVATION COMPLEX (IPPP)** UNIVERSITY OF MALAYA

## References

- 1. Akhavan, P., Ale Ebrahim, N., Fetrati, M. A., & Pezeshkan, A. (2016). Major trends in knowledge management research: a bibliometric study. *Scientometrics* 1-16. doi:[10.1007/s11192-016-1938-x](http://dx.doi.org/10.1007/s11192-016-1938-x)
- 2. Shakiba, M., Ale Ebrahim, N., Danaee, M., Bakhtiyari, K., & Sundararajan, E. (2016). A Comprehensive Comparison of Educational Growth within Four Different Developing Countries between 1990 and 2012. *Revista de Gestão e Secretariado, 6*(3), 152-174. [doi:10.7769/gesec.v6i3.486](http://www.revistagesec.org.br/secretariado/article/view/486)
- 3. Müller, A. M., Ansari, P., Ale Ebrahim, N., & Khoo, S. (2015). Physical Activity and Aging Research: A Bibliometric Analysis. *Journal Of Aging And Physical Activity In Press*. doi:[10.1123/japa.2015-0188](http://dx.doi.org/10.1123/japa.2015-0188)
- 4. Maghami, M., Navabi Asl, S., Rezadad, M. i., Ale Ebrahim, N., & Gomes, C. (2015). Qualitative and Quantitative Analysis of Solar hydrogen Generation Literature From 2001 to 2014. *Scientometrics 105*(2), 759-771. :<http://dx.doi.org/10.1007/s11192-015-1730-3>
- 5. Robson, B. J., & Mousquès, A. (2016). Can we predict citation counts of environmental modelling papers? Fourteen bibliographic and categorical variables predict less than 30% of the variability in citation counts. *Environmental Modelling and Software, 75*, 94-104. doi:10.1016/j.envsoft.2015.10.007
- 6. Ale Ebrahim, N. (2015). A Digital Footprint for Your Publication by Using Twitter. *University of Malaya Research Bulletin, 2*(1), 35-36. <https://dx.doi.org/10.6084/m9.figshare.2198875.v1>
- 7. Ale Ebrahim, N. (2016). *Prepare a pre/post print of your documents for advertisement*. Retrieved from Research Support Unit, Centre for Research Services, Institute of Research Management and Monitoring (IPPP)", University of Malaya: <https://dx.doi.org/10.6084/m9.figshare.3172657.v3>
- 8. Ale Ebrahim, N. (2016). *Selecting a brand name for your research interest*. Retrieved from Research Support Unit, Centre for Research Services, Institute of Research Management and Monitoring (IPPP)", University of Malaya: <https://dx.doi.org/10.6084/m9.figshare.3153979.v1>
- 9. Ale Ebrahim, N. (2016). *Create a publication database for enhancing research visibility*. Retrieved from Research Support Unit, Centre for Research Services, Institute of Research Management and Monitoring (IPPP)", University of Malaya: <https://dx.doi.org/10.6084/m9.figshare.3126010.v1>
- 10. Ale Ebrahim, N. (2016). *Optimize articles for search engine to improve research visibility*. Retrieved from Research Support Unit, Centre for Research Services, Institute of Research Management and Monitoring (IPPP)", University of Malaya: <https://dx.doi.org/10.6084/m9.figshare.3122038.v1>
- 11. Ale Ebrahim, N. (2016). *Maximizing Articles Citation Frequency*. Retrieved from Research Support Unit, Centre for Research Services, Institute of Research Management and Monitoring (IPPP)", University of Malaya: <https://dx.doi.org/10.6084/m9.figshare.1572226.v2>
- 12. Ale Ebrahim, N. (2015). *Blogging/Microblogging for enhancing the research accessibility*. Retrieved from Research Support Unit, Centre for Research Services, Institute of Research Management and Monitoring (IPPP)", University of Malaya: <http://dx.doi.org/10.6084/m9.figshare.1614948>
- 13. Mewburn, I., & Thomson, P. (2013, Dec 12 2013 ). Academic blogging is part of a complex online academic attention economy, leading to unprecedented readership. Retrieved 13, December, 2013, [from http://blogs.lse.ac.uk/impactofsocialsciences/2013/12/12/academic-attention](from http:/blogs.lse.ac.uk/impactofsocialsciences/2013/12/12/academic-attention-economy/)[economy/](from http:/blogs.lse.ac.uk/impactofsocialsciences/2013/12/12/academic-attention-economy/)
- 14. Konkiel, S. (2014). *30-Day Impact Challenge: the ultimate guide to raising the profile of your research*: Impactstory. [http://blog.impactstory.org/wp](http://blog.impactstory.org/wp-content/uploads/2015/01/impact_challenge_ebook_links.pdf)content/uploads/2015/01/impact\_challenge\_ebook\_lin@20016-2017 Nader Ale Ebrahim